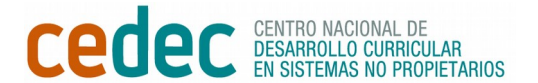

## **LISTA DE CONTROL PARA LA CREACIÓN DE UN TABLERO KABAN**

Nombres de los alumnos/as: \_\_\_\_\_\_\_\_\_\_\_\_\_\_\_\_\_\_\_\_\_\_\_\_\_\_\_\_\_\_\_\_\_\_\_\_\_\_\_\_\_\_\_\_\_\_\_\_\_\_\_\_\_\_

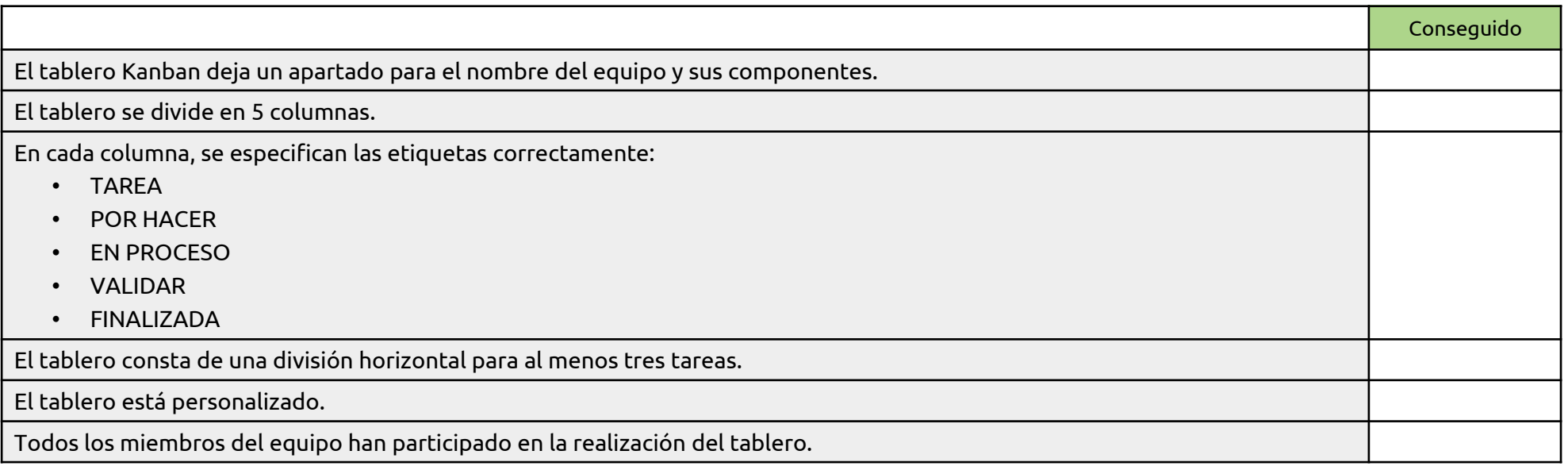

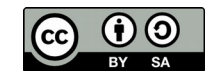